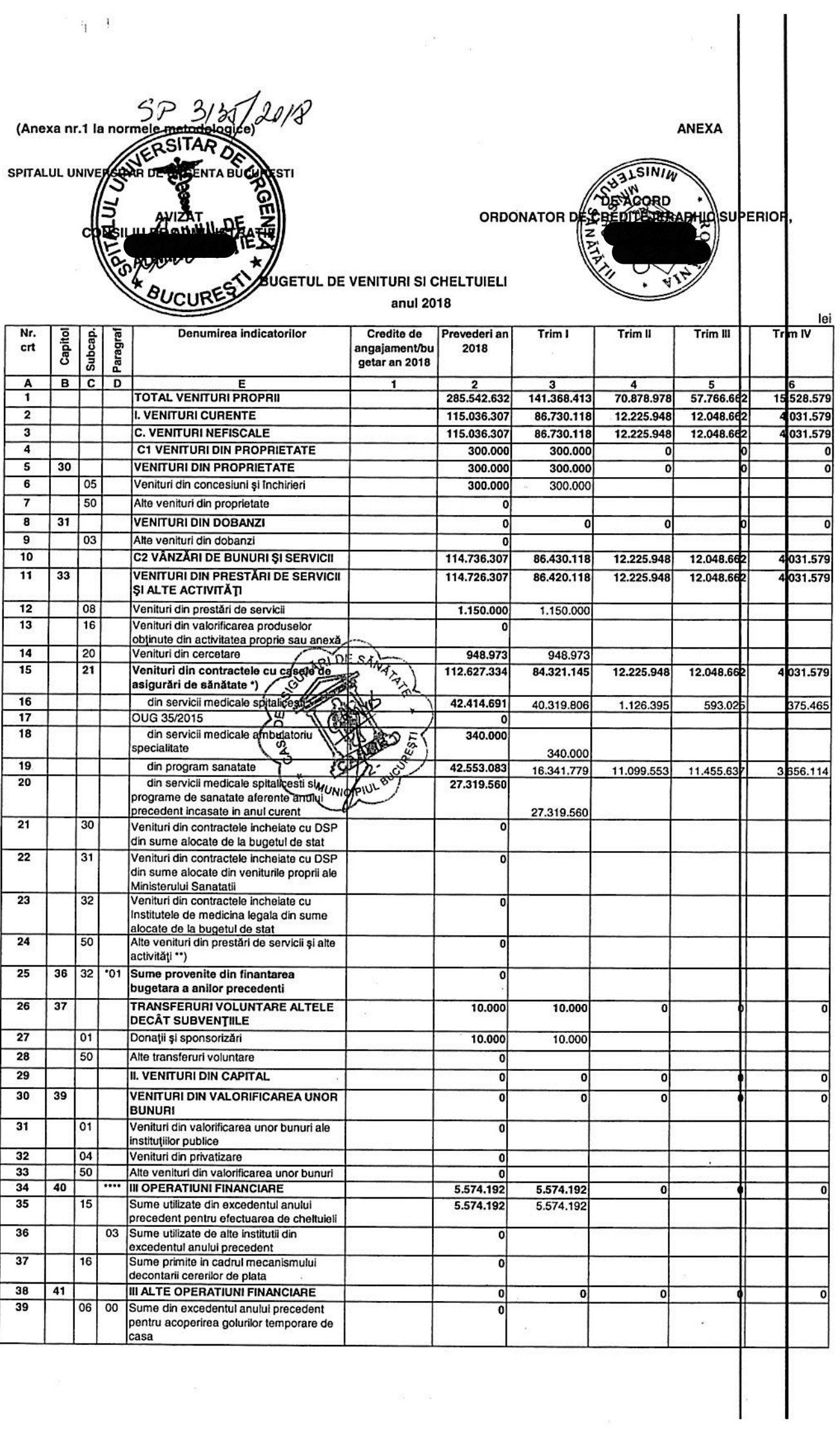

 $\eta$  .

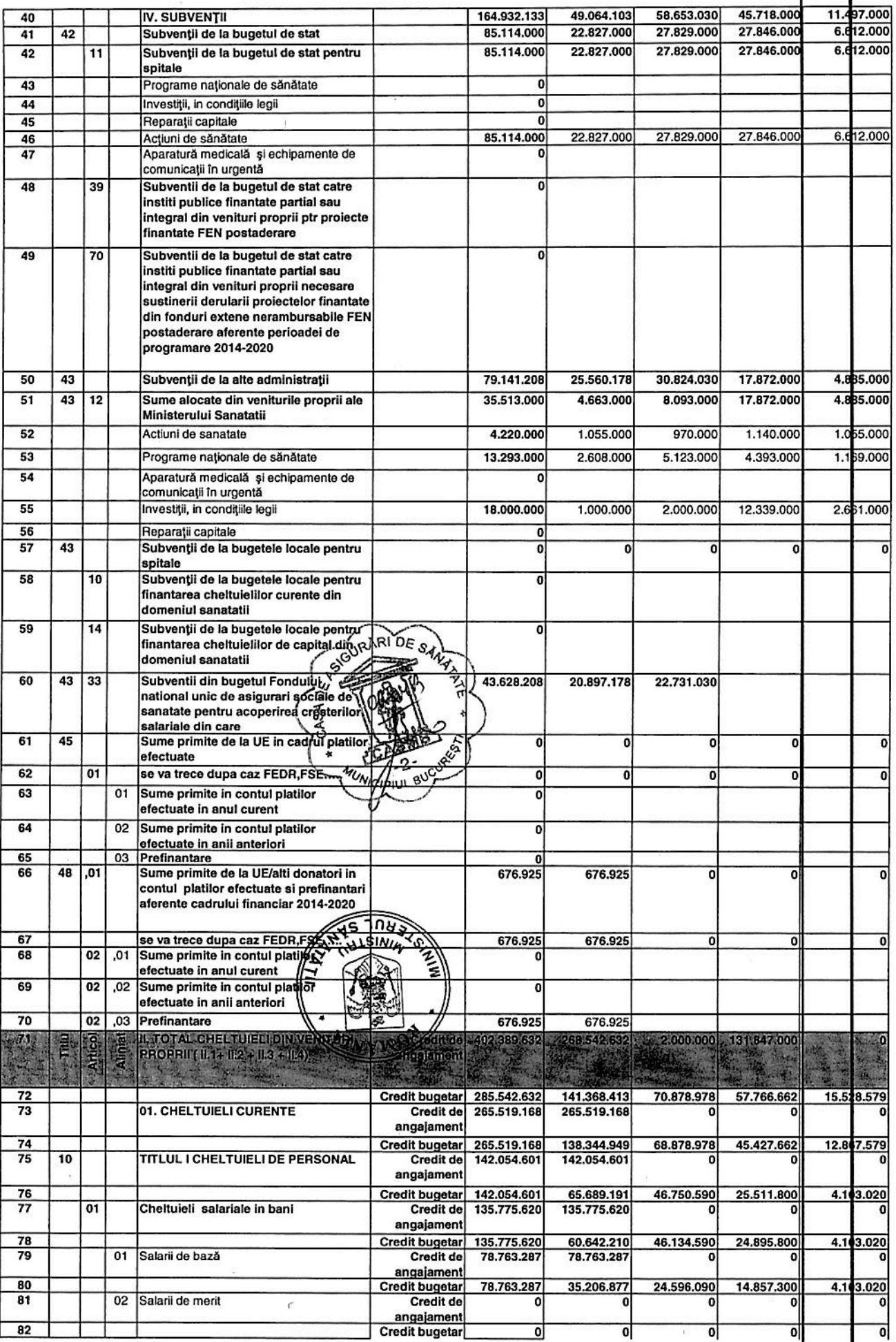

 $\overline{\mathbf{r}}$ 

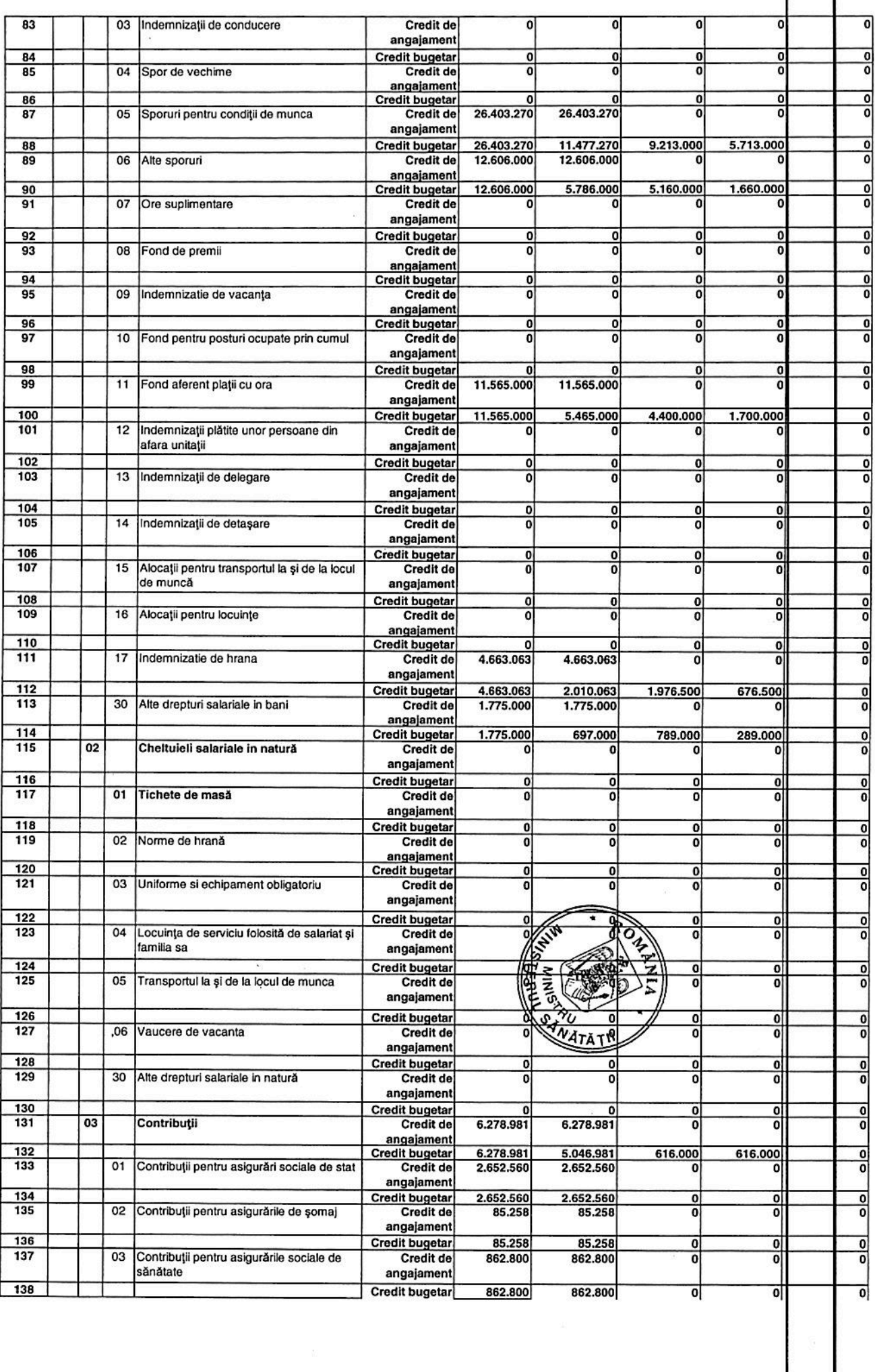

 $\overline{\mathcal{R}}$ 

 $\frac{1}{\sqrt{2}}$ 

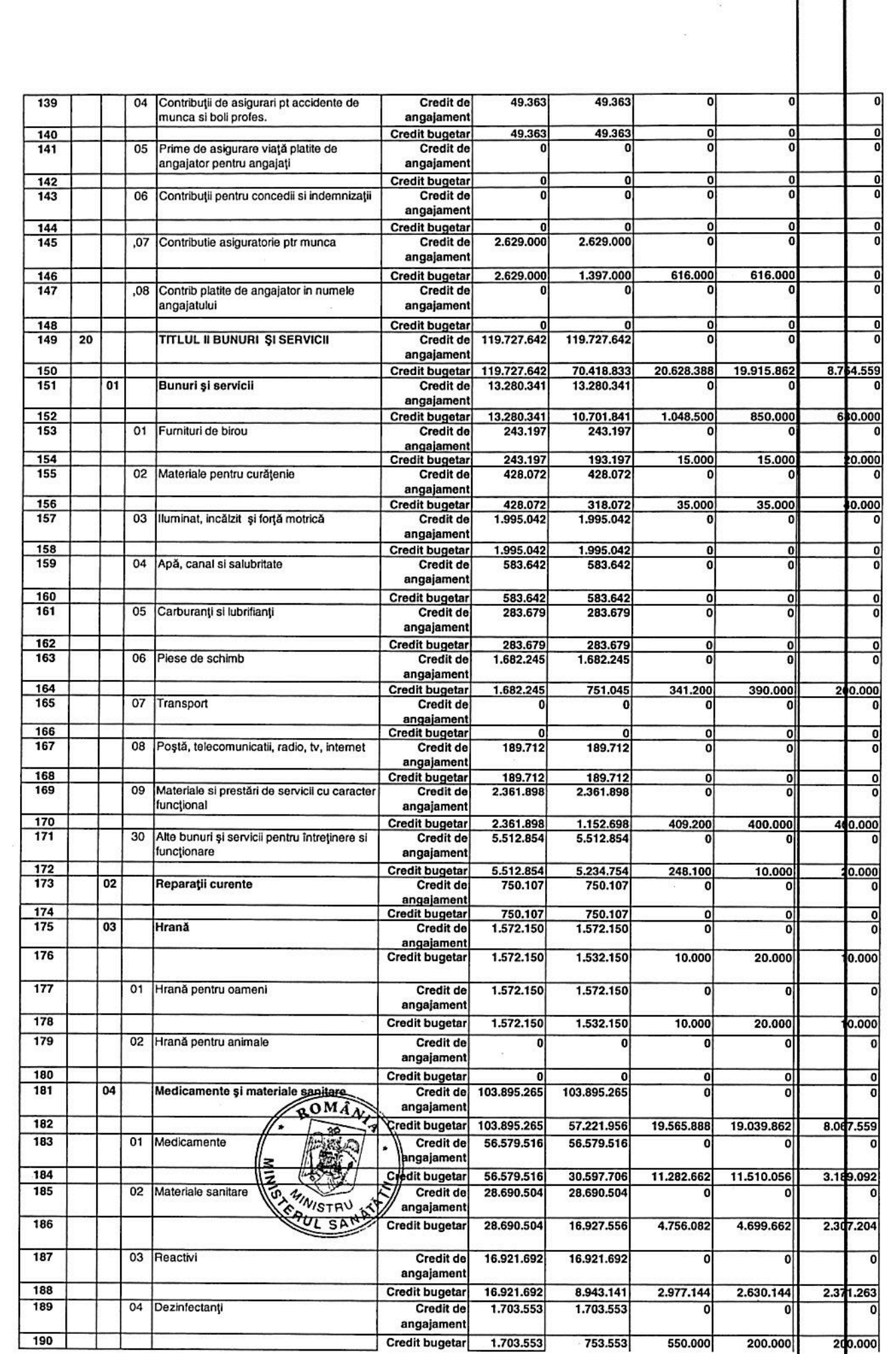

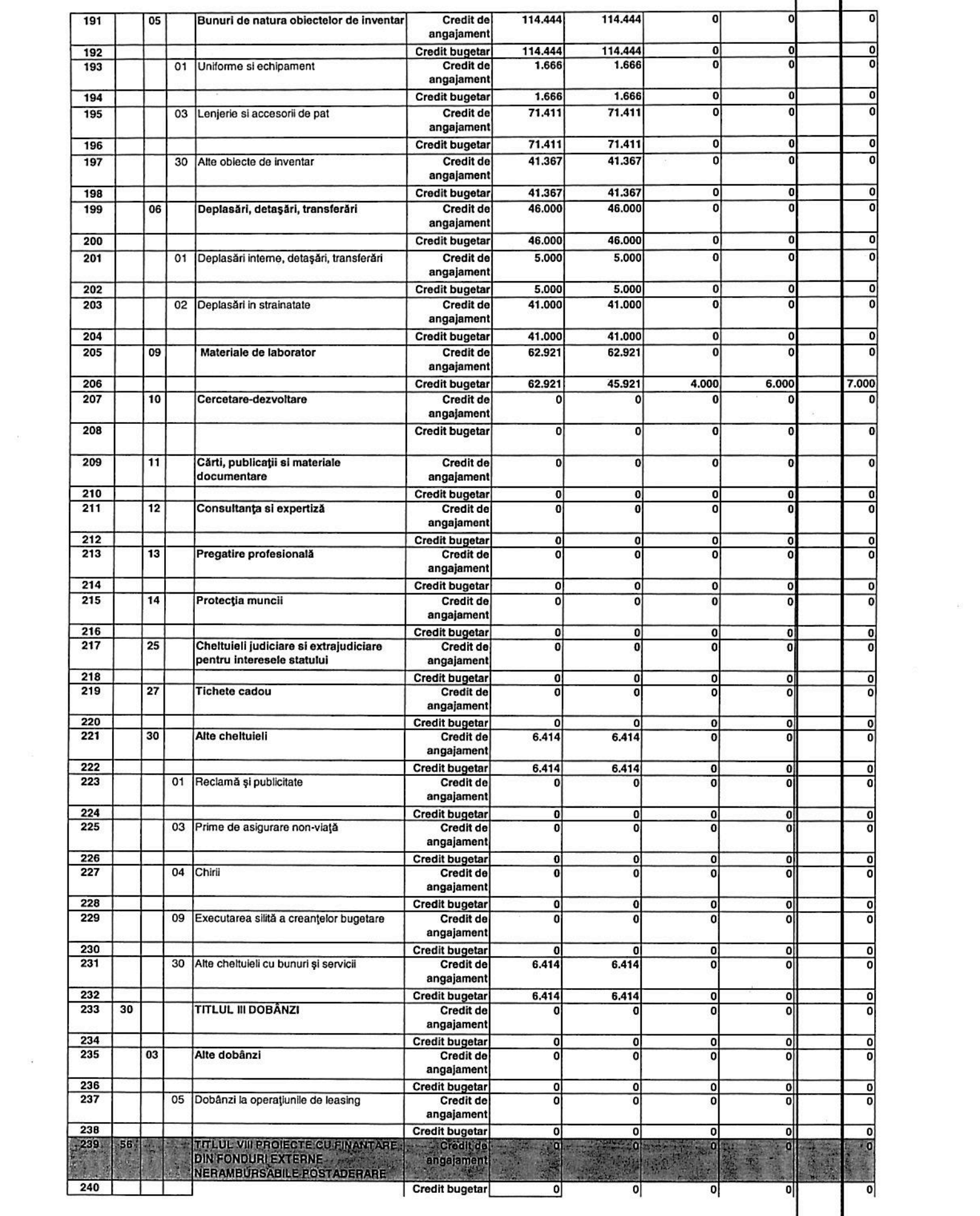

 $\label{eq:1.1} \widetilde{\mathcal{H}}_{\text{in}}^{(1)}$ 

 $\label{eq:1} \mathcal{U}$ 

 $\langle \overline{\mathcal{L}} \rangle \langle \overline{\mathcal{L}} \rangle$ 

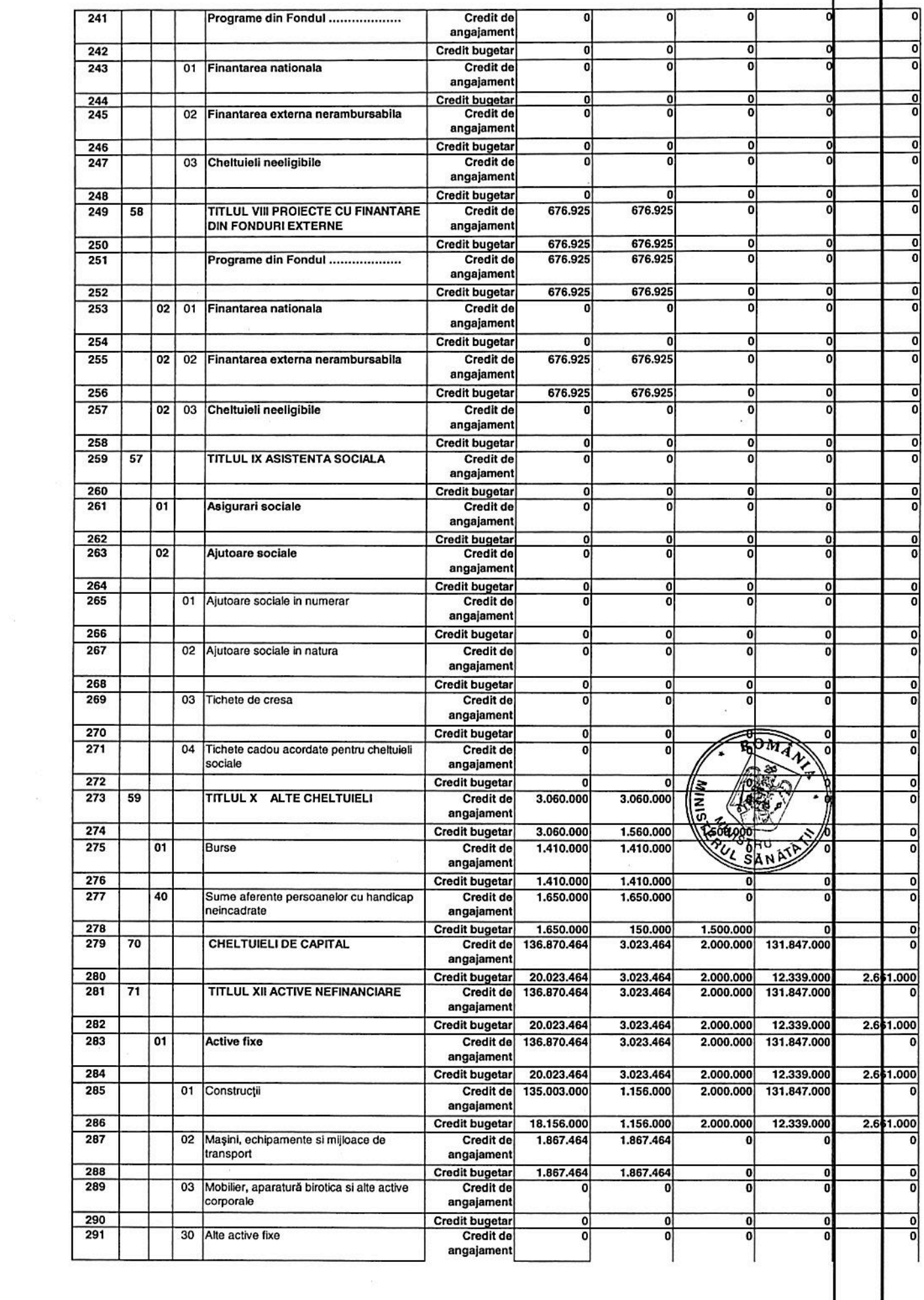

 $\epsilon$ 

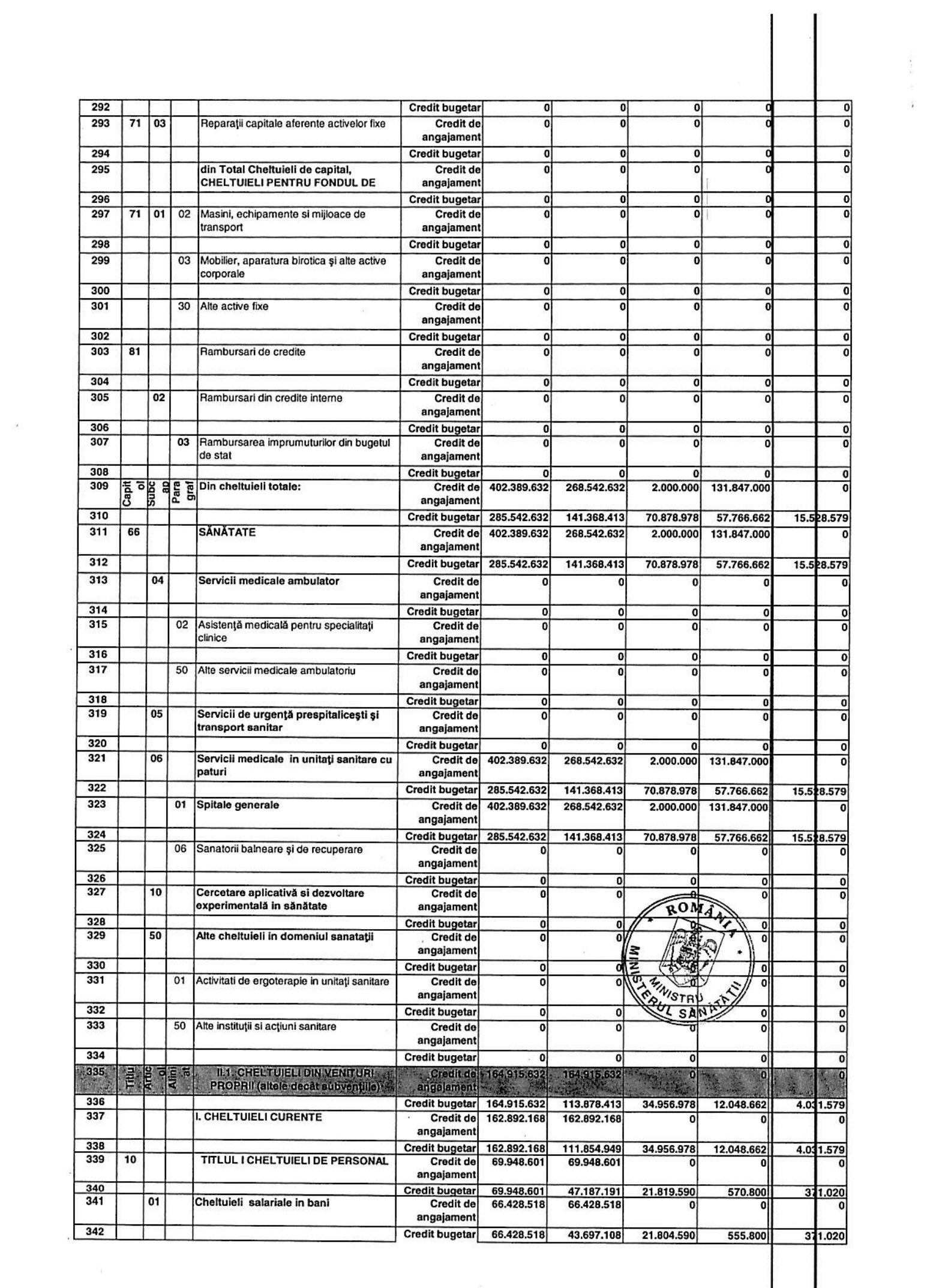

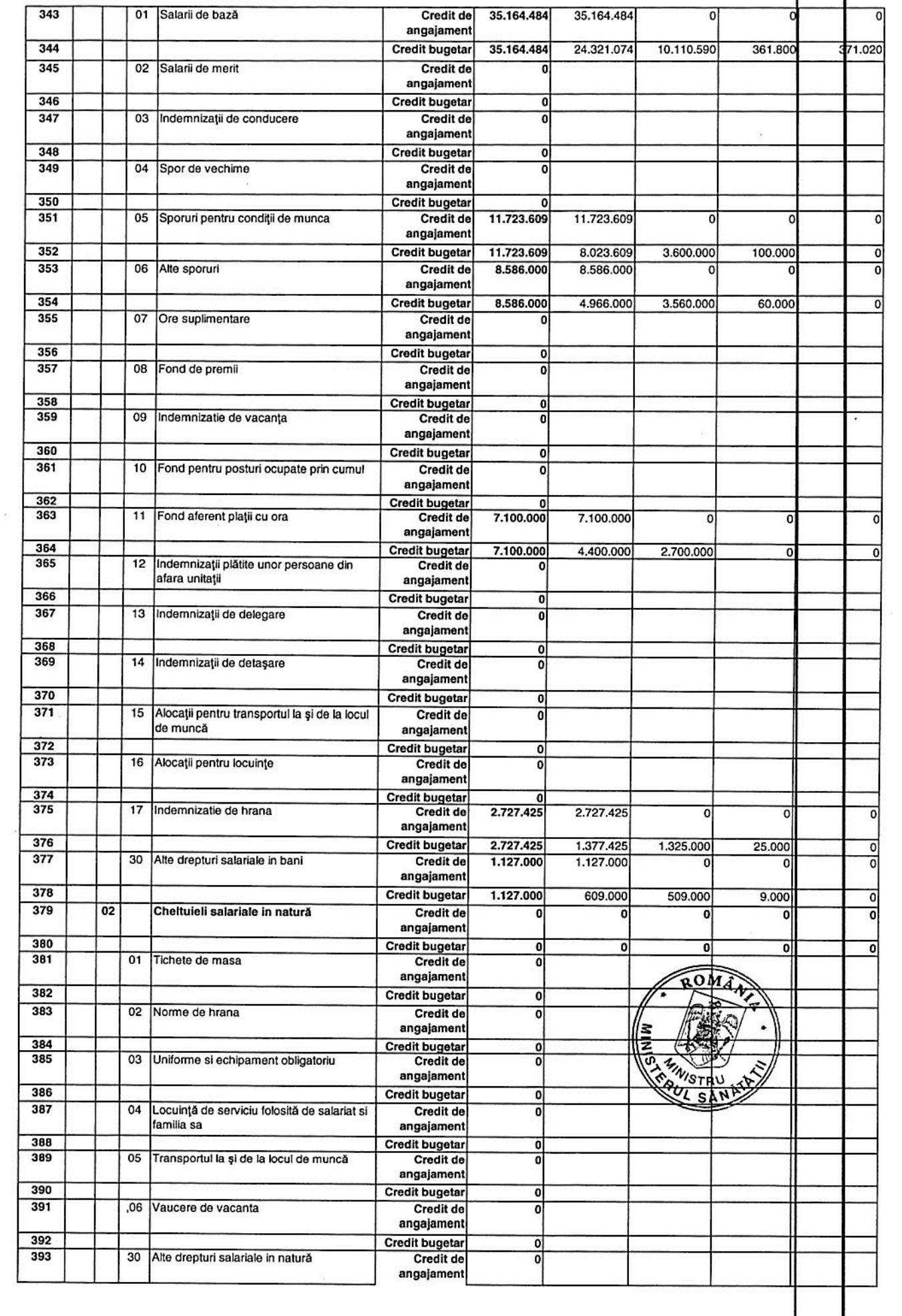

 $\frac{1}{101}$ 

![](_page_8_Picture_10.jpeg)

 $\label{eq:1} \frac{\partial \phi_{\alpha}^2}{\partial \phi_{\alpha}^2}$ 

![](_page_9_Picture_6.jpeg)

 $\label{eq:1.1} \mathcal{B}$  <br> (3)

![](_page_10_Picture_2.jpeg)

![](_page_11_Picture_4.jpeg)

![](_page_12_Picture_9.jpeg)

 $\mathcal{A}$ 

 $\tilde{\mathcal{R}}$ 

![](_page_13_Picture_11.jpeg)

 $\mathcal{R}$ 

ł

 $\widetilde{\mathcal{D}}$ 

![](_page_14_Picture_4.jpeg)

I

![](_page_15_Picture_8.jpeg)

 $\frac{1}{2}$ 

![](_page_16_Picture_8.jpeg)

![](_page_17_Picture_9.jpeg)

 $\mathcal{A}$  .

![](_page_18_Picture_12.jpeg)

 $\langle \hat{m} \rangle$ 

![](_page_19_Picture_8.jpeg)

 $\overline{\mathcal{D}}$ 

![](_page_20_Picture_3.jpeg)

![](_page_21_Picture_7.jpeg)

 $\sim$ 

ł

![](_page_22_Picture_7.jpeg)

 $\langle \xi \rangle$ 

 $\tilde{\mathcal{K}}$ 

![](_page_23_Picture_16.jpeg)

 $2.65\leq \frac{1}{100}$ 

 $\overline{\phantom{a}}$ 

 $\label{eq:zeta} y = \frac{y}{2} \qquad \qquad z$ 

![](_page_24_Picture_15.jpeg)

 $\mathcal{L}^{\text{max}}$ 

 $\hat{\mathbf{I}}$ 

![](_page_25_Picture_1.jpeg)

![](_page_26_Picture_10.jpeg)

 $\mathcal{L}_{\mathcal{L}}$ 

![](_page_27_Picture_12.jpeg)

 $\sim$   $\sim$ 

 $\frac{1}{\sqrt{2}}$ 

 $\frac{1}{2}$ 

![](_page_28_Picture_1.jpeg)

![](_page_29_Picture_7.jpeg)

 $\widetilde{\chi}$ 

![](_page_30_Picture_4.jpeg)

 $\hat{\mathbf{r}}$ 

![](_page_31_Picture_1.jpeg)

![](_page_32_Picture_7.jpeg)

I

 $\frac{1}{2}\frac{|\mathcal{L}|}{m_{\mathrm{c}}^2}$ 

![](_page_33_Picture_38.jpeg)

se includ si actele aditionale la contractele incheiate cu casele de asigurari<br>de sanatate

\*\*) se cuprind sumele alocate de MS de la bugetul de stat, pe destinatii, ptr unitatile sanitare care sunt in reteaua MS

\*\*\*) se cuprind sumele alocate de MS din venituri proprii (accize), pe destinatii, ptr unitatile sanitare care sunt in reteaua MS

\*\*\*\*) se introduce soldul inregistrat la finele anului precedent si care se afla sub forma de disponibilitati la Trezoreria Statului

.....

spitalele din reteaua MS, pot adauga noi indicatori de clasificatie a veniturilor si cheitulelilor,

![](_page_33_Picture_8.jpeg)

DIRECTOR FINANCIAR CONTABIL, EC. SAULEA LIANA

INTOCMIT, EC. **CAN**